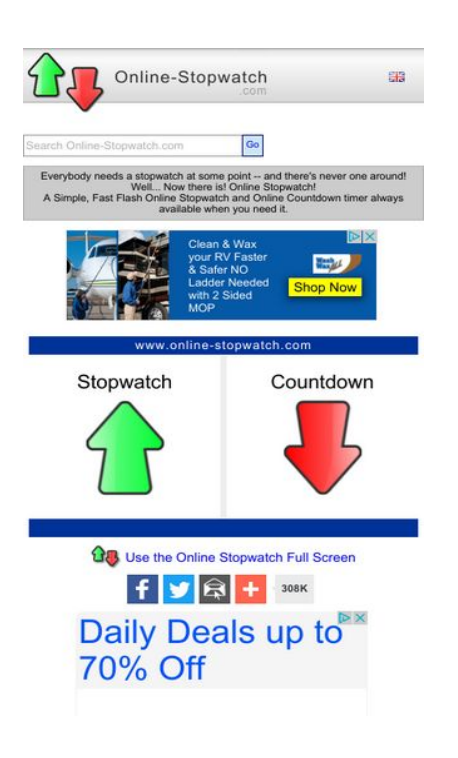

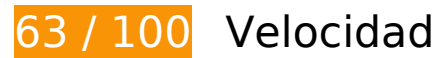

 **Elementos que debes corregir:** 

### **Eliminar el JavaScript que bloquea la visualización y el CSS del contenido de la mitad superior de la página**

Tu página tiene 4 recursos de secuencias de comandos y 1 recursos CSS que provocan un bloqueo. Ello causa un retraso en el procesamiento de la página.

No se ha podido visualizar el contenido de la mitad superior de la página sin tener que esperar a que se cargara alguno de los recursos. Intenta aplazar o cargar de forma asíncrona los recursos que bloquean la visualización, o bien inserta porciones críticas de dichos recursos directamente en el HTML.

[Quitar el JavaScript que bloquea la visualización de contenido:](http://sitedesk.net/redirect.php?url=https%3A%2F%2Fdevelopers.google.com%2Fspeed%2Fdocs%2Finsights%2FBlockingJS)

- https://ajax.googleapis.com/ajax/libs/jquery/1.12.0/jquery.min.js
- https://ajax.googleapis.com/ajax/libs/swfobject/2.2/swfobject.js
- http://www.online-stopwatch.com/js/getswf.js?v=11116

• http://s7.addthis.com/js/300/addthis\_widget.js

[Optimizar la entrega de CSS](http://sitedesk.net/redirect.php?url=https%3A%2F%2Fdevelopers.google.com%2Fspeed%2Fdocs%2Finsights%2FOptimizeCSSDelivery) de estas URL:

http://www.online-stopwatch.com/online-stopwatch.css

# **Elementos que puedes plantearte corregir:**

### **Especificar caché de navegador**

Establecer una fecha de caducidad o una edad máxima en las cabeceras HTTP de los recursos estáticos indica al navegador que cargue los recursos descargados previamente del disco local en lugar de hacerlo a través de la red.

[Aprovechar el almacenamiento en caché del navegador](http://sitedesk.net/redirect.php?url=https%3A%2F%2Fdevelopers.google.com%2Fspeed%2Fdocs%2Finsights%2FLeverageBrowserCaching) de estos recursos almacenables en caché:

- http://m.addthisedge.com/live/boost/itsall3/ ate.track.config\_resp (60 segundos)
- http://s7.addthis.com/js/300/addthis widget.js (10 minutos)
- http://pagead2.googlesyndication.com/pagead/js/adsbygoogle.js (60 minutos)
- https://pagead2.googlesyndication.com/pagead/osd.js (60 minutos)
- http://www.google-analytics.com/ga.js (2 horas)
- https://www.google-analytics.com/analytics.js (2 horas)

## **Optimizar imágenes**

Formatear y comprimir correctamente las imágenes puede ahorrar una gran cantidad de bytes de datos.

[Optimizar estas imágenes](http://sitedesk.net/redirect.php?url=https%3A%2F%2Fdevelopers.google.com%2Fspeed%2Fdocs%2Finsights%2FOptimizeImages) para reducir su tamaño en 3,2 KB (reducción del 27 %).

Si se comprime http://www.online-stopwatch.com/html5/images/back.png, supondría un ahorro de 1 KB (reducción del 56 %).

- Si se comprime http://www.online-stopwatch.com/images/previews/tiny/dino-timer.png, supondría un ahorro de 940 B (reducción del 12 %).
- Si se comprime http://www.online-stopwatch.com/html5/images/sb.png, supondría un ahorro de 635 B (reducción del 58 %).
- Si se comprime http://www.online-stopwatch.com/html5/images/rb.png, supondría un ahorro de 634 B (reducción del 58 %).

### **Prioriza el contenido visible**

Tu página requiere indicaciones completas de red adicionales para procesar el contenido destacado en la parte superior de la página. Para obtener un rendimiento óptimo, reduce la cantidad de HTML necesario para procesar dicho contenido.

Toda la respuesta HTML no era suficiente para visualizar el contenido de la mitad superior de la página. Esto suele indicar que eran necesarios recursos adicionales, que se cargan después del análisis de HTML, para presentar este contenido. [Prioriza el contenido visible](http://sitedesk.net/redirect.php?url=https%3A%2F%2Fdevelopers.google.com%2Fspeed%2Fdocs%2Finsights%2FPrioritizeVisibleContent) que se necesita para visualizar el contenido de la mitad superior de la página incluyéndolo directamente en la respuesta HTML.

Solo se ha podido procesar cerca de un 27 % del contenido final de la mitad superior de la página con la respuesta de HTML completa snapshot:5.

# **5 reglas aprobadas**

### **Evita los redireccionamientos a páginas de destino**

Tu página no tiene redireccionamientos. Más información sobre cómo [evitar redireccionamientos de](http://sitedesk.net/redirect.php?url=https%3A%2F%2Fdevelopers.google.com%2Fspeed%2Fdocs%2Finsights%2FAvoidRedirects) [páginas de destino](http://sitedesk.net/redirect.php?url=https%3A%2F%2Fdevelopers.google.com%2Fspeed%2Fdocs%2Finsights%2FAvoidRedirects)

### **Habilitar compresión**

La compresión está habilitada. Más información sobre la [habilitación de la compresión](http://sitedesk.net/redirect.php?url=https%3A%2F%2Fdevelopers.google.com%2Fspeed%2Fdocs%2Finsights%2FEnableCompression)

## **Minificar CSS**

El CSS está reducido. Más información sobre la [reducción del CSS](http://sitedesk.net/redirect.php?url=https%3A%2F%2Fdevelopers.google.com%2Fspeed%2Fdocs%2Finsights%2FMinifyResources)

## **Minificar HTML**

El HTML está reducido. Más información sobre la [reducción del HTML](http://sitedesk.net/redirect.php?url=https%3A%2F%2Fdevelopers.google.com%2Fspeed%2Fdocs%2Finsights%2FMinifyResources)

## **Minificar JavaScript**

El contenido de JavaScript está reducido. Más información sobre la [reducción del contenido de](http://sitedesk.net/redirect.php?url=https%3A%2F%2Fdevelopers.google.com%2Fspeed%2Fdocs%2Finsights%2FMinifyResources) **[JavaScript](http://sitedesk.net/redirect.php?url=https%3A%2F%2Fdevelopers.google.com%2Fspeed%2Fdocs%2Finsights%2FMinifyResources)** 

# **99 / 100** Experiencia de usuario

# **Elementos que puedes plantearte corregir:**

### **Aplicar el tamaño adecuado a los botones táctiles**

Puede que algunos enlaces y botones de la página web sean demasiado pequeños para que los usuarios puedan tocarlos en una pantalla táctil. Quizás debas [aplicar un tamaño más grande a los](http://sitedesk.net/redirect.php?url=https%3A%2F%2Fdevelopers.google.com%2Fspeed%2Fdocs%2Finsights%2FSizeTapTargetsAppropriately) [botones táctiles](http://sitedesk.net/redirect.php?url=https%3A%2F%2Fdevelopers.google.com%2Fspeed%2Fdocs%2Finsights%2FSizeTapTargetsAppropriately) para proporcionar una experiencia de usuario mejor.

Los botones táctiles siguientes están cerca de otros y puede que necesiten más espacio a su alrededor.

- El botón táctil <a href="#">Go</a> está cerca de 1 botones táctiles final.
- El botón táctil <a id="homeLink" href="http://www.onl…stopwatch.com/">www.onlinestopwatch.com</a> está cerca de 2 botones táctiles final.
- El botón táctil <div id="abgc" class="abgc">AdChoices</div> está cerca de 3 botones táctiles final.

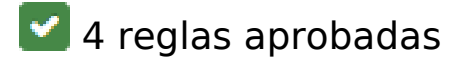

## **Evitar los plugins**

Parece que tu página no utiliza plugins y esto podría impedir que el contenido se utilice en muchas plataformas. Puedes obtener más información acerca de la importancia de [evitar los plugins.](http://sitedesk.net/redirect.php?url=https%3A%2F%2Fdevelopers.google.com%2Fspeed%2Fdocs%2Finsights%2FAvoidPlugins)

## **Configurar ventana gráfica**

Tu página especifica una ventana gráfica que se adapta al tamaño del dispositivo, lo que permite que se procese correctamente en todos los dispositivos. Más información sobre cómo [configurar](http://sitedesk.net/redirect.php?url=https%3A%2F%2Fdevelopers.google.com%2Fspeed%2Fdocs%2Finsights%2FConfigureViewport) [ventanas gráficas.](http://sitedesk.net/redirect.php?url=https%3A%2F%2Fdevelopers.google.com%2Fspeed%2Fdocs%2Finsights%2FConfigureViewport)

### **Adaptación del contenido a la ventana gráfica**

El contenido de tu página encaja con la ventana gráfica. Más información sobre cómo [adaptar el](http://sitedesk.net/redirect.php?url=https%3A%2F%2Fdevelopers.google.com%2Fspeed%2Fdocs%2Finsights%2FSizeContentToViewport) [contenido a la ventana gráfica](http://sitedesk.net/redirect.php?url=https%3A%2F%2Fdevelopers.google.com%2Fspeed%2Fdocs%2Finsights%2FSizeContentToViewport)

#### **Utilizar tamaños de fuente que se puedan leer**

El texto de la página es legible. Más información sobre cómo [utilizar tamaños de fuente que se](http://sitedesk.net/redirect.php?url=https%3A%2F%2Fdevelopers.google.com%2Fspeed%2Fdocs%2Finsights%2FUseLegibleFontSizes) [puedan leer.](http://sitedesk.net/redirect.php?url=https%3A%2F%2Fdevelopers.google.com%2Fspeed%2Fdocs%2Finsights%2FUseLegibleFontSizes)

#### **Ordenador**

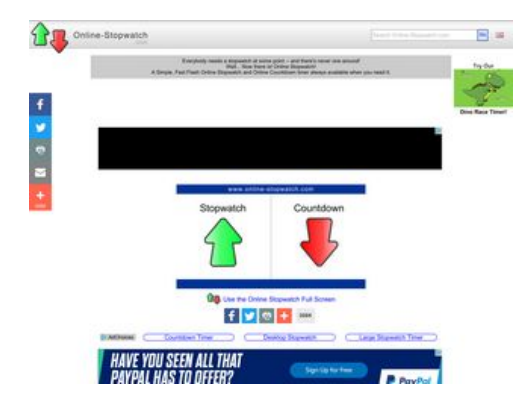

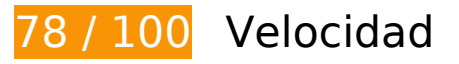

 **Elementos que debes corregir:** 

### **Eliminar el JavaScript que bloquea la visualización y el CSS del contenido de la mitad superior de la página**

Tu página tiene 4 recursos de secuencias de comandos y 1 recursos CSS que provocan un bloqueo. Ello causa un retraso en el procesamiento de la página.

No se ha podido visualizar el contenido de la mitad superior de la página sin tener que esperar a que se cargara alguno de los recursos. Intenta aplazar o cargar de forma asíncrona los recursos que bloquean la visualización, o bien inserta porciones críticas de dichos recursos directamente en el HTML.

[Quitar el JavaScript que bloquea la visualización de contenido:](http://sitedesk.net/redirect.php?url=https%3A%2F%2Fdevelopers.google.com%2Fspeed%2Fdocs%2Finsights%2FBlockingJS)

- https://ajax.googleapis.com/ajax/libs/jquery/1.12.0/jquery.min.js
- https://ajax.googleapis.com/ajax/libs/swfobject/2.2/swfobject.js
- http://www.online-stopwatch.com/js/getswf.js?v=11116
- http://s7.addthis.com/js/300/addthis\_widget.js

[Optimizar la entrega de CSS](http://sitedesk.net/redirect.php?url=https%3A%2F%2Fdevelopers.google.com%2Fspeed%2Fdocs%2Finsights%2FOptimizeCSSDelivery) de estas URL:

http://www.online-stopwatch.com/online-stopwatch.css

# **Elementos que puedes plantearte corregir:**

### **Habilitar compresión**

Comprimir recursos con gzip o con deflate puede reducir el número de bytes enviados a través de la red.

[Habilitar la compresión](http://sitedesk.net/redirect.php?url=https%3A%2F%2Fdevelopers.google.com%2Fspeed%2Fdocs%2Finsights%2FEnableCompression) de estos recursos para reducir su tamaño de transferencia en 4,9 KB (reducción del 58 %).

#### **Ordenador**

- Si se comprime https://secure.imgcdn.mediaplex.com/0/28731/FPTI\_PayPal.js?rot=27722-226392-36959-176&cr=100696207, supondría un ahorro de 4,2 KB (reducción del 59 %).
- Si se comprime https://cdn.flashtalking.com/64105/1524907/style.css, supondría un ahorro de 647 B (reducción del 54 %).

### **Especificar caché de navegador**

Establecer una fecha de caducidad o una edad máxima en las cabeceras HTTP de los recursos estáticos indica al navegador que cargue los recursos descargados previamente del disco local en lugar de hacerlo a través de la red.

[Aprovechar el almacenamiento en caché del navegador](http://sitedesk.net/redirect.php?url=https%3A%2F%2Fdevelopers.google.com%2Fspeed%2Fdocs%2Finsights%2FLeverageBrowserCaching) de estos recursos almacenables en caché:

- http://m.addthisedge.com/live/boost/itsall3/ ate.track.config\_resp (60 segundos)
- https://cdn.flashtalking.com/64105/1524907/AdHelper.min.js (4,4 minutos)
- http://s7.addthis.com/js/300/addthis widget.js (10 minutos)
- https://cdn.flashtalking.com/64105/1524907/images/bgSparks.jpg (10,3 minutos)
- https://cdn.flashtalking.com/64105/1524907/images/trejo02.jpg (10,4 minutos)
- https://cdn.flashtalking.com/64105/1524907/anim.js (10,6 minutos)
- https://cdn.flashtalking.com/64105/1524907/css-reset.css (10,7 minutos)
- https://cdn.flashtalking.com/64105/1524907/728x090.js (11,1 minutos)
- https://cdn.flashtalking.com/64105/1524907/sling loader.gif (11,3 minutos)
- https://cdn.flashtalking.com/xre/199/1998960/1524907/js/j-1998960-1524907.js (11,4 minutos)
- https://cdn.flashtalking.com/64105/1524907/manifest.js (12 minutos)
- https://cdn.flashtalking.com/64105/1524907/style.css (15,1 minutos)
- https://cdn.flashtalking.com/frameworks/js/gsap/1.18.0/plugins/cssplugin.min.js (32,4 minutos)
- http://pagead2.googlesyndication.com/pagead/js/adsbygoogle.js (60 minutos)
- https://cdn.flashtalking.com/frameworks/js/api/2/9/html5API.js (60 minutos)
- https://cdn.flashtalking.com/frameworks/js/createjs/createjs-2015.11.26.min.js (60 minutos)
- https://cdn.flashtalking.com/frameworks/js/gsap/1.18.0/TimelineLite.min.js (60 minutos)
- https://cdn.flashtalking.com/frameworks/js/gsap/1.18.0/TweenLite.min.js (60 minutos)
- https://pagead2.googlesyndication.com/pagead/osd.js (60 minutos)
- http://www.google-analytics.com/ga.js (2 horas)
- https://cdn.flashtalking.com/frameworks/js/gsap/1.18.0/easing/easepack.min.js (4 horas)

# **Minificar JavaScript**

Compactar el código JavaScript puede ahorrar una gran cantidad de bytes de datos y acelerar los tiempos de descarga, análisis y ejecución.

[Reducir JavaScript](http://sitedesk.net/redirect.php?url=https%3A%2F%2Fdevelopers.google.com%2Fspeed%2Fdocs%2Finsights%2FMinifyResources) de estos recursos para reducir su tamaño en 5,7 KB (reducción del 21 %).

- Si se reduce https://cdn.flashtalking.com/xre/199/1998960/1524907/js/j-1998960-1524907.js, supondría un ahorro de 2,9 KB (reducción del 16 %) después de la compresión.
- Si se reduce https://secure.imgcdn.mediaplex.com/0/28731/FPTI\_PayPal.js?rot=27722-226392-36959-176&cr=100696207, supondría un ahorro de 2,2 KB (reducción del 31 %).
- Si se reduce https://cdn.flashtalking.com/64105/1524907/anim.js, supondría un ahorro de 644 B (reducción del 39 %) después de la compresión.

# **Optimizar imágenes**

Formatear y comprimir correctamente las imágenes puede ahorrar una gran cantidad de bytes de datos.

[Optimizar estas imágenes](http://sitedesk.net/redirect.php?url=https%3A%2F%2Fdevelopers.google.com%2Fspeed%2Fdocs%2Finsights%2FOptimizeImages) para reducir su tamaño en 13,8 KB (reducción del 42 %).

Si se comprime https://cdn.flashtalking.com/64105/1524907/images/trejo02.jpg, supondría un ahorro de 7,3 KB (reducción del 66 %).

- Si se comprime https://cdn.flashtalking.com/64105/1524907/images/bgSparks.jpg, supondría un ahorro de 3,3 KB (reducción del 33 %).
- Si se comprime http://www.online-stopwatch.com/html5/images/back.png, supondría un ahorro de 1 KB (reducción del 56 %).
- Si se comprime http://www.online-stopwatch.com/images/previews/tiny/dino-timer.png, supondría un ahorro de 940 B (reducción del 12 %).
- Si se comprime http://www.online-stopwatch.com/html5/images/sb.png, supondría un ahorro de 635 B (reducción del 58 %).
- Si se comprime http://www.online-stopwatch.com/html5/images/rb.png, supondría un ahorro de 634 B (reducción del 58 %).

# **Prioriza el contenido visible**

Tu página requiere indicaciones completas de red adicionales para procesar el contenido destacado en la parte superior de la página. Para obtener un rendimiento óptimo, reduce la cantidad de HTML necesario para procesar dicho contenido.

Toda la respuesta HTML no era suficiente para visualizar el contenido de la mitad superior de la página. Esto suele indicar que eran necesarios recursos adicionales, que se cargan después del análisis de HTML, para presentar este contenido. [Prioriza el contenido visible](http://sitedesk.net/redirect.php?url=https%3A%2F%2Fdevelopers.google.com%2Fspeed%2Fdocs%2Finsights%2FPrioritizeVisibleContent) que se necesita para visualizar el contenido de la mitad superior de la página incluyéndolo directamente en la respuesta HTML.

Solo se ha podido procesar cerca de un 25 % del contenido final de la mitad superior de la página con la respuesta de HTML completa snapshot:5.

# **3 reglas aprobadas**

### **Evita los redireccionamientos a páginas de destino**

Tu página no tiene redireccionamientos. Más información sobre cómo [evitar redireccionamientos de](http://sitedesk.net/redirect.php?url=https%3A%2F%2Fdevelopers.google.com%2Fspeed%2Fdocs%2Finsights%2FAvoidRedirects) [páginas de destino](http://sitedesk.net/redirect.php?url=https%3A%2F%2Fdevelopers.google.com%2Fspeed%2Fdocs%2Finsights%2FAvoidRedirects)

# **Ordenador**

# **Minificar CSS**

El CSS está reducido. Más información sobre la [reducción del CSS](http://sitedesk.net/redirect.php?url=https%3A%2F%2Fdevelopers.google.com%2Fspeed%2Fdocs%2Finsights%2FMinifyResources)

# **Minificar HTML**

El HTML está reducido. Más información sobre la [reducción del HTML](http://sitedesk.net/redirect.php?url=https%3A%2F%2Fdevelopers.google.com%2Fspeed%2Fdocs%2Finsights%2FMinifyResources)